**Departement für Inneres und Volkswirtschaft**  Energie

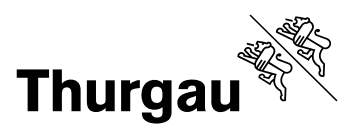

Verwaltungsgebäude, Promenadenstr. 8 8510 Frauenfeld Telefon 058 345 54 80 E-Mail energie@tg.ch

# **Ausführungsbestätigung für Anschlüsse an Wärmenetze**

zur Auslösung der Beitragsauszahlung

### **1. Vorgehen**

### Schritt 1 **Einreichung der Ausführungsbestätigung**

 Die vollständig ausgefüllte und unterschriebene Ausführungsbestätigung ist zusammen mit den erforderlichen Beilagen gemäss Punkt 6 an folgende Bearbeitungsstelle zu senden:

### **Nova Energie Ostschweiz AG Winterthurerstrasse 3 Postfach 8370 Sirnach**

 Die Ausführungsbestätigung muss von der Eigentümerschaft sowie von der zuständigen Firma für die Planung bzw. Ausführung unterschrieben werden. Sämtliche eingereichten Unterlagen bleiben bei der Bearbeitungsstelle. Wir empfehlen Ihnen deshalb, das ausgefüllte Ausführungsbestätigungsformular zu kopieren und von den Beilagen Kopien einzureichen.

### Schritt 2 **Prüfung der Ausführungsbestätigung, Auszahlung des Förderbeitrags durch die Energiefachstelle**

 Die Prüfung der Ausführungsbestätigung sowie die Auszahlung des Förderbeitrags erfolgen in der Regel innert zwei Monaten.

Weitere Informationen erteilt Ihnen gerne die Bearbeitungsstelle unter der E-Mail-Adresse

**sirnach@novaenergie.ch** oder der Telefonnummer **058 345 56 46** 

## **2. Allgemeine Angaben**

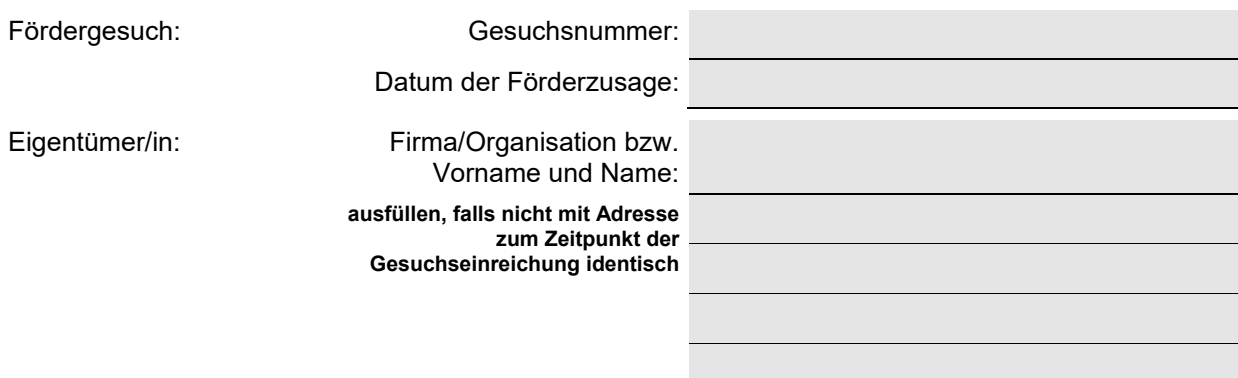

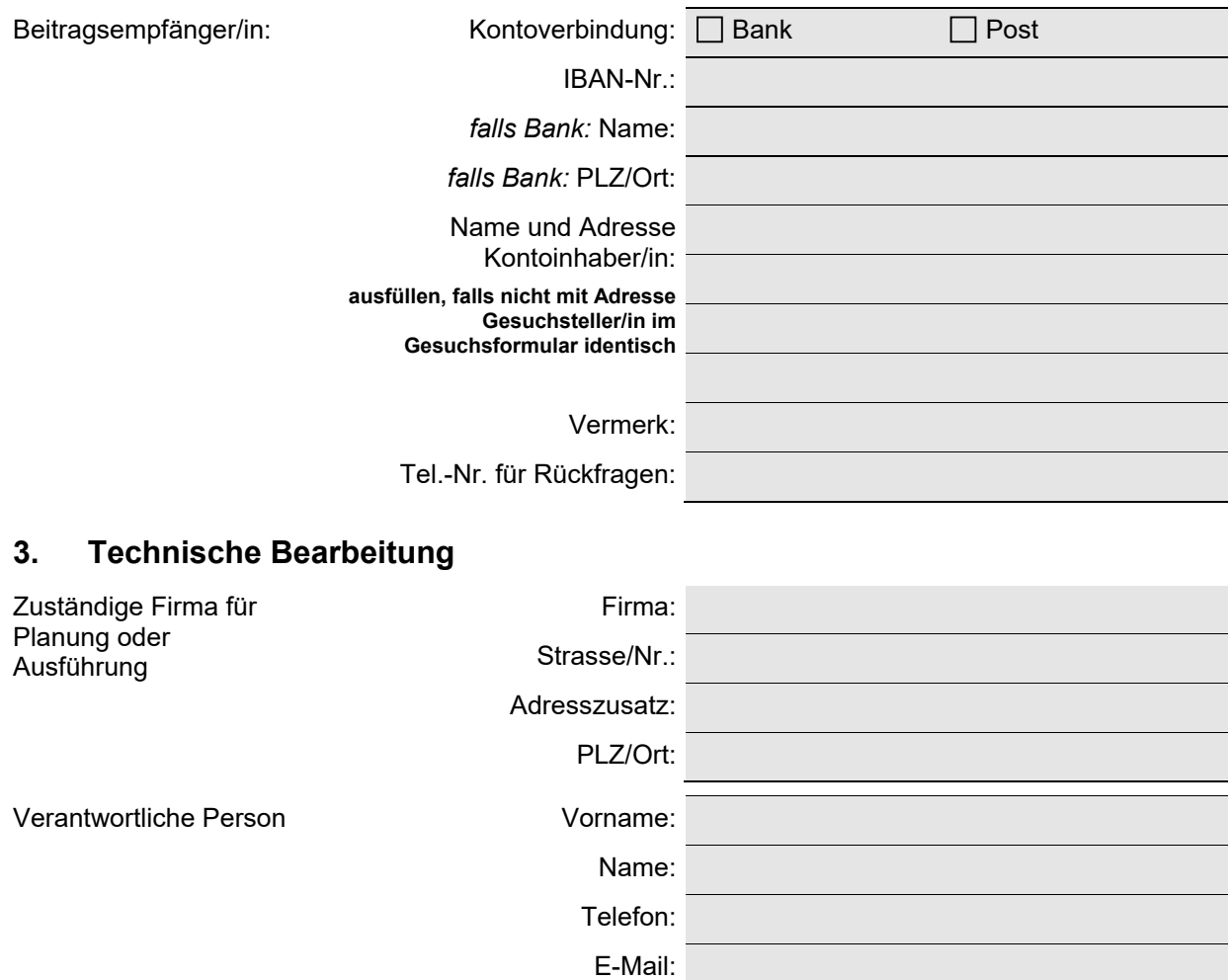

## **4. Projekt**

Sind die Projektangaben in Ihrem Fördergesuch noch gültig? Wurden die Arbeiten nach den Angaben ausgeführt, die Sie uns im Fördergesuch mitgeteilt haben? Falls nein, füllen Sie bitte die Felder unter 4.1 aus.

 ja, weiterfahren mit **4.2** nein, weiterfahren mit **4.1**

## **4.1 Projekt, technische Angaben**

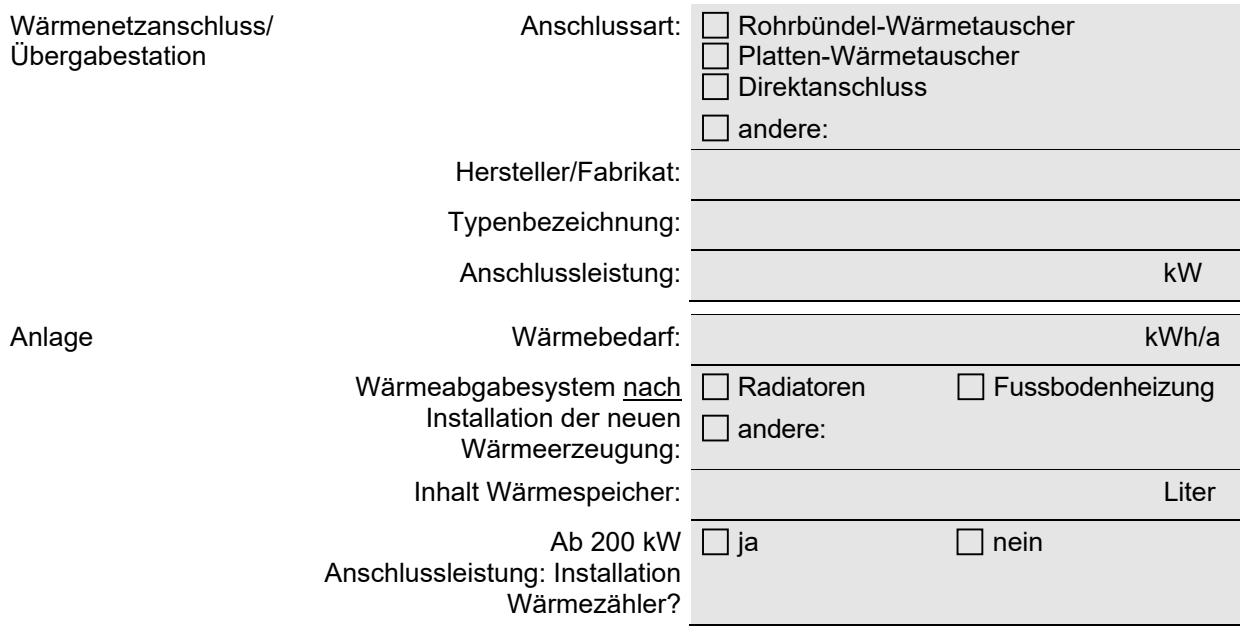

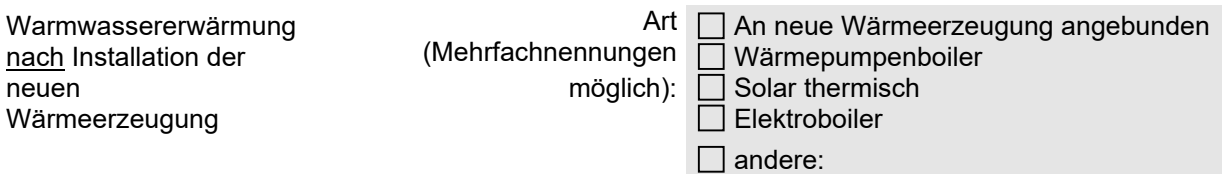

## **4.2 Projekt, allgemeine Angaben**

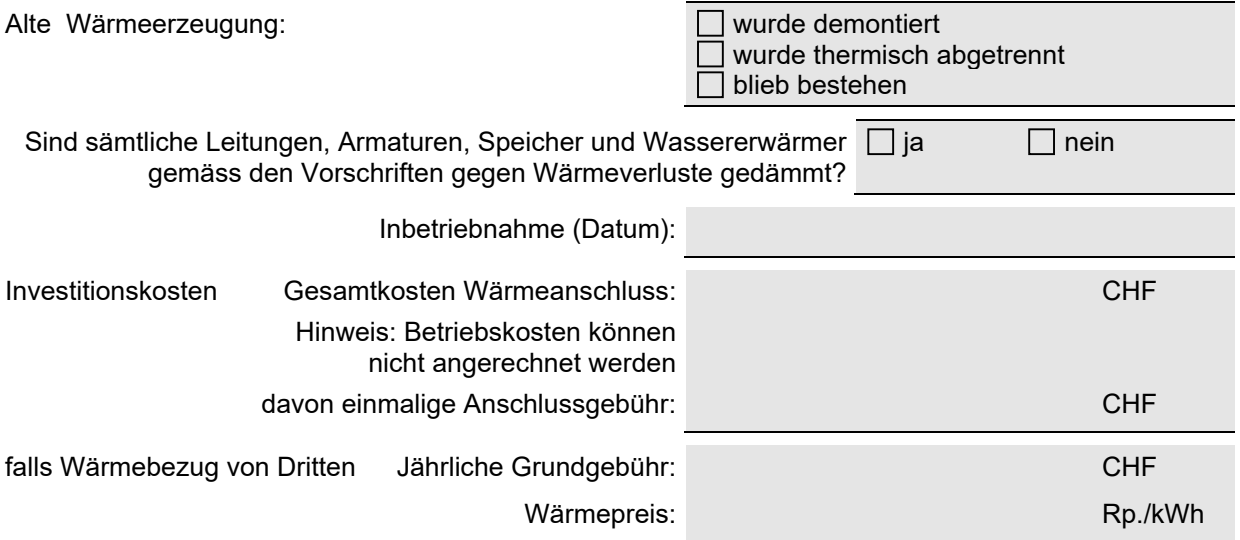

## **5. Weitere Angaben**

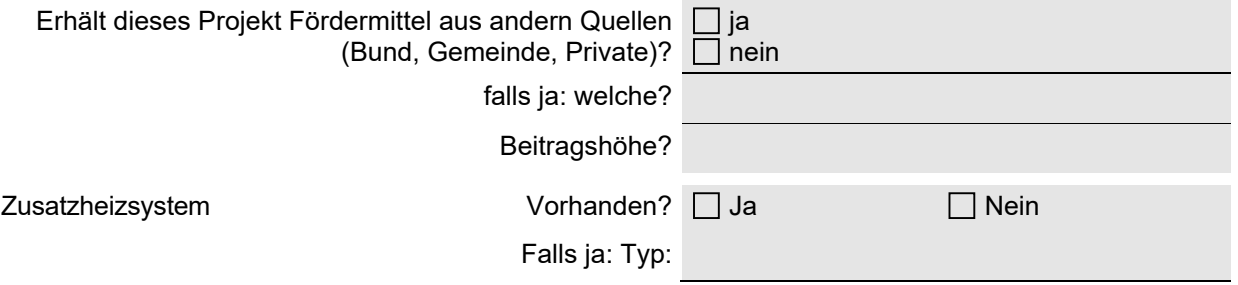

## **6. Einzureichende Unterlagen**

 Kostenzusammenstellung (alle mit dem geförderten Projekt im Zusammenhang stehenden Kosten): Hinweis: Betriebskosten können nicht angerechnet werden.

- Kopien der relevanten Unternehmerschlussrechnungen (detailliert)
- Inbetriebnahmeprotokoll des Installateurs (z.B. gem. SWKI o.ä.)
- falls vorhanden: Einzahlungsschein
- Bei Bonus Gesamtenergieeffizienz:

 Variante 1: Aktueller GEAK. Dem GEAK muss ein Ausdruck der pdf-Datei mit den detaillierten Daten beigelegt werden.

Variante 2: Rechnungen der umgesetzten Massnahmen an der Gebäudehülle.

## **7. Kommentar und Bestätigung**

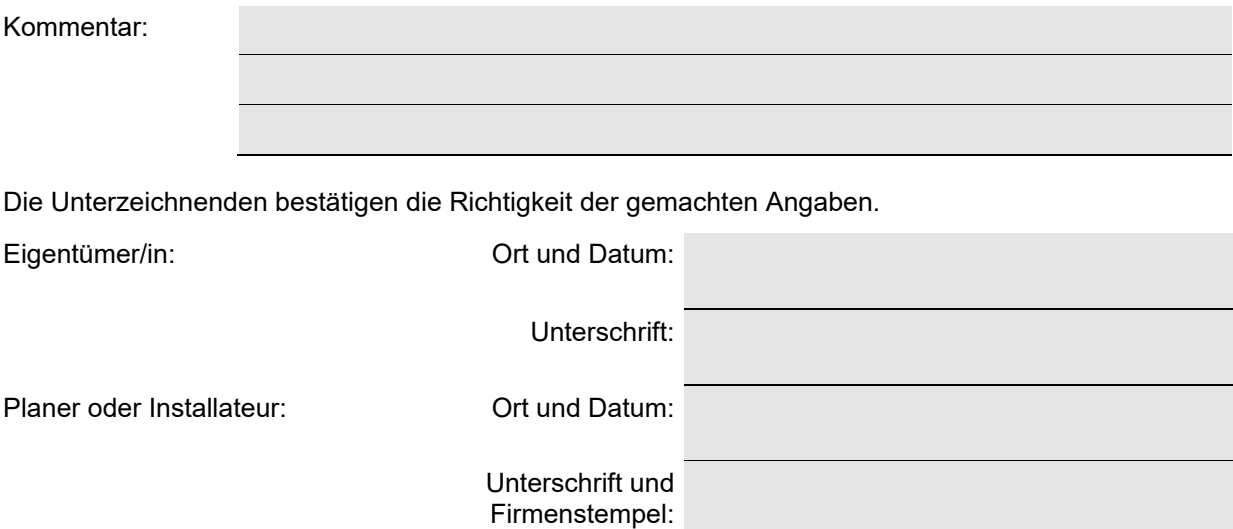